\*\*\*\*\*\*\*\*\*\*\*\*\*\*\*\*\*\*\*\*\*\*\*\*\*\*\*\*\*\*\*\*\*\*\*\*\*\*\*\*\*\*\*\*\*\*\*\* \* Quincy/W Rev 1.00 \* \* Copyright 1990, Lotus Development Corp. \* Abnormal Termination Report \*\*\*\*\*\*\*\*\*\*\*\*\*\*\*\*\*\*\*\*\*\*\*\*\*\*\*\*\*\*\*\*\*\*\*\*\*\*\*\*\*\*\*\*\*\*\*\* \*\*\*\*\* An Exception 000Dh has occurred \*\*\*\*\* Registers: AX BX CX DX SI DI CS IP SS SP BP DS ES 422F 0026 422F 0000 2C8C 01F4 3C17 273B 422F DB50 DB5C 3B1F 422F Top of Stack: 422F:DB50 422F 003F 01F4 DBCE 27FD 399F DBCE 31B2 |/B?......'.9...1| Date: 03/01/95 Time: 18:43.43 DOS Ver: 6.20 DPMI Ver: 00.90 Windows3 Ver: 03.10 CPU Type: 80486 Windows3 Info (hTask:0907) (Flags:0000.0C29) (PDB:08FF) (Mode:P) Notes Build: Release 3.2 | September 2, 1994 Exception error code:420C ---------------------------------------------------- Trace-back information format is as follows: Called from CS:IP, hMod:aaaa, (dddd:IP in filename) SS:BP xxxx xxxx ... | y... | SS:BP+16 xxxx xxxx ... |y...| Where: aaaa = Windows Module Handle for this code segment dddd = Code Segment value in Link Map xxxx = Word from stack displayed as High|Low (Same as CodeView DW command) y = ASCII representation ---------------------------------------------------- Stopped at 3C17:273B, hMod:3C57, (0008:273B in P:\WPC20\SHWINB20.DLL) 422F:DB5C DBCE 31B2 399F 20F0 2C8C 0026 420F 422F |...1.9. .,&..B/B| 422F:DB6C 003F 01F4 20F0 422F 003F 01F4 DBCE 330A |?.... /B?......3| 422F:DB7C 393F 0000 0000 20F0 0311 4A90 422F 0185 |?9..... ...J/B..| 422F:DB8C B317 AFB3 DBA2 A816 05E7 0009 0008 0147 |..............G.| 422F:DB9C 0147 254F 0907 DBAE DBAE 0201 0907 254F |G.O%..........O%| 422F:DBAC 0000 DBD0 9A96 012F 2547 000E 254F 9A1A |....../.G%..O%..| 422F:DBBC 2547 81A3 0000 00F0 0000 2537 0000 01F4 |G%........7%....| 422F:DBCC 003F DC2C 3C13 05E7 0000 0000 20F0 0311 |?.,..<....... ..| Called from 399F:31B2, hMod:0917, (000A:31B2 in P:\WPWIN60\WPWIN60.EXE) 422F:DBCE DC2C 3C13 05E7 0000 0000 20F0 0311 2C8C |,..<....... ...,| 422F:DBDE 27DC 399F 08EF 0000 0000 08EF 0000 0000 |.'.9............|

 422F:DBEE 422F 3DB8 00D6 3DCA 04D1 39BF 561C 0101 |/B.=...=...9.V..| 422F:DBFE 0010 0001 C02A B30F 0204 01D7 01CD B422 |....\*.........".| 422F:DC0E 0204 B30F 0204 0000 0000 0000 5550 00A0 |............PU..| 422F:DC1E 0002 0126 01D9 1759 0208 0126 01D9 DD56 |..&...Y...&...V.| Called from 05E7:3C13, hMod:05EF, (0001:3C13 in C:\WINDOWS\SYSTEM\USER.EXE) 422F:DC2C DD56 1D9F 39D7 422E 0000 0001 0000 0000 |V....9.B........| 422F:DC3C 0000 1406 DD57 01F4 00D6 DC2A 1AFA 39D7 |....W.....\*....9| 422F:DC4C 422F 0212 0000 0000 BAC0 0000 DCBC 0000 |/B..............| 422F:DC5C DC70 8001 BAC0 0000 FFFF 0000 9F00 0000 |p...............| 422F:DC6C 6000 80A1 3DE7 3AE0 0100 0000 0000 A840 |.`...=.:......@.| 422F:DC7C DC8A DC88 0000 000C 0000 0104 00F7 222D |..............-"| 422F:DC8C 1FE5 35F9 35F9 012F 0213 0000 2017 0202 |...5.5/...... ..| 422F:DC9C 00D7 A840 0107 F300 DCB2 209B 0107 0000 |..@........ ....| 422F:DCAC 0000 B1A0 0005 DCC8 4589 0107 0000 450B |.........E.....E| 422F:DCBC 0E30 3B4D 0000 0054 0000 0917 DCD6 13E2 |0.M;..T.........| 422F:DCCC 012F 0107 3B4D 0054 0917 DCFE 0710 097F |/...M;T.........| 422F:DCDC 0107 39D7 39D6 DD44 097F 0147 0000 0135 |...9.9D...G...5.| 422F:DCEC 0180 0107 DCDA 08B3 0000 0107 0002 39D7 |...............9| 422F:DCFC 39D6 DD0E 0423 097F 0003 0005 0212 0286 |.9..#...........| 422F:DD0C 3E06 0286 DD1E 7628 012F 0286 0100 0000 |.>....(v/.......| 422F:DD1C DD44 0000 0000 27DC 399F 0000 0008 422E |D......'.9.....B| 422F:DD2C 411E 0436 000D 0064 0000 0F62 422F 0084 |.A6...d...b./B..| 422F:DD3C 0000 0084 0000 01F8 0000 0114 0000 0003 |................| 422F:DD4C 0000 0102 3C5E 0003 0032 DD62 0016 39D7 |....^<..2.b....9| Called from 39D7:1D9F, hMod:0917, (0003:1D9F in P:\WPWIN60\WPWIN60.EXE) 422F:DD56 DD62 0016 39D7 0081 08FF DD74 DD74 6A21 |b....9....t.t.!j| Called from 39D7:0016, hMod:0917, (0003:0016 in P:\WPWIN60\WPWIN60.EXE) 422F:DD62 DD74 6A21 094F 0001 0081 08FF 0000 422E |t.!jO..........B| 422F:DD72 422F DD9D 00C8 094F 0002 DD84 422F 01F8 |/B....O...../B..| Called from 094F:6A21, hMod:0917, (0002:6A21 in P:\WPWIN60\WPWIN60.EXE) 422F:DD74 DD9D 00C8 094F 0002 DD84 422F 01F8 4067 |....O...../B..g@| 422F:DD84 0018 4067 DD90 422F 0000 0000 502F 6175 |..g@../B..../Pua| 422F:DD94 614C 6576 0000 422F 0000 0000 DDA1 DDAC |Lave../B........| Called from 094F:00C8, hMod:0917, (0002:00C8 in P:\WPWIN60\WPWIN60.EXE) End of stack End of Qnc/W Report \*\*\*\*\*\*\*\*\*\*\*\*\*\*\*\*\*\*\*\*\*\*\*\*\*\*\*\*\*\*\*\*\*\*\*\*\*\*\*\*\*\*\*\*\*\*\*\* \* Quincy/W Rev 1.00 \* Copyright 1990, Lotus Development Corp. Abnormal Termination Report \*\*\*\*\*\*\*\*\*\*\*\*\*\*\*\*\*\*\*\*\*\*\*\*\*\*\*\*\*\*\*\*\*\*\*\*\*\*\*\*\*\*\*\*\*\*\*\* \*\*\*\*\* An Exception 000Dh has occurred \*\*\*\*\* Registers:

AX BX CX DX SI DI CS IP SS SP BP DS ES 4227 0026 4227 0000 2C8C 4000 3BFF 273B 4227 DB34 DB40 3B07 4227 Top of Stack: 4227:DB34 4227 003F 4000 DBB2 27FD 3987 DBB2 31B2 |'B?..@...'.9...1| Date: 03/02/95 Time: 18:16.07 DOS Ver: 6.20 DPMI Ver: 00.90 Windows3 Ver: 03.10 CPU Type: 80486 Windows3 Info (hTask:08F7) (Flags:0000.0C29) (PDB:08EF) (Mode:P) Notes Build: Release 3.2 | September 2, 1994 Exception error code:4204 ---------------------------------------------------- Trace-back information format is as follows: Called from CS:IP, hMod:aaaa, (dddd:IP in filename)  $SS:BP$  xxxx xxxx ...  $|y...|$  $SS: BP+16$  xxxx xxxx ...  $|y...|$ Where: aaaa = Windows Module Handle for this code segment dddd = Code Segment value in Link Map xxxx = Word from stack displayed as High|Low (Same as CodeView DW command) y = ASCII representation ---------------------------------------------------- Stopped at 3BFF:273B, hMod:3C3F, (0008:273B in P:\WPC20\SHWINB20.DLL) 4227:DB40 DBB2 31B2 3987 20F0 2C8C 0026 4207 4227 |...1.9. .,&..B'B| 4227:DB50 003F 4000 20F0 4227 003F 4000 DBB2 330A |?..@. 'B?..@...3| 4227:DB60 3927 0000 0000 20F0 0311 4A90 4227 4227 |'9..... ...J'B'B| 4227:DB70 B317 AFB3 DB86 A816 05E7 0009 0008 0147 |..............G.| 4227:DB80 0147 254F 08F7 DB92 DB92 0201 08F7 254F |G.O%..........O%| 4227:DB90 0000 DBB4 9A96 012F 2547 000E 254F 9A1A |....../.G%..O%..| 4227:DBA0 2547 81A3 0000 00F0 0000 2537 0000 4000 |G%........7%...@| 4227:DBB0 003F DBE6 3C13 05E7 0000 0000 20F0 0311 |?....<....... ..| Called from 3987:31B2, hMod:0907, (000A:31B2 in P:\WPWIN60\WPWIN60.EXE) 4227:DBB2 DBE6 3C13 05E7 0000 0000 20F0 0311 2C8C |...<....... ...,| 4227:DBC2 27DC 3987 08DF 0000 0000 08DF 0000 0000 |.'.9............| 4227:DBD2 174F 3E1B 08DF 25E4 05E7 01F4 00D6 4227 |O..>...%......'B| 4227:DBE2 0000 08DF DC2C 04E4 39A7 0000 0000 FFFF |....,....9......| Called from 05E7:3C13, hMod:05EF, (0001:3C13 in C:\WINDOWS\SYSTEM\USER.EXE) 4227:DBE6 DC2C 04E4 39A7 0000 0000 FFFF 0000 0000 |,....9..........| 4227:DBF6 DC1A 4227 2D48 0101 0047 0001 C022 6409 |..'BH-..G..."..d| 4227:DC06 01E1 005B 00E2 651C 01E1 6409 01E1 0000 |..[....e...d....| 4227:DC16 0000 0000 2D48 0118 FFFF 0D65 184F 8354 |....H-....e.O.T.| 4227:DC26 01E7 005D 008F DD56 1D9F 39BF 4226 0000 |..]...V....9&B..|

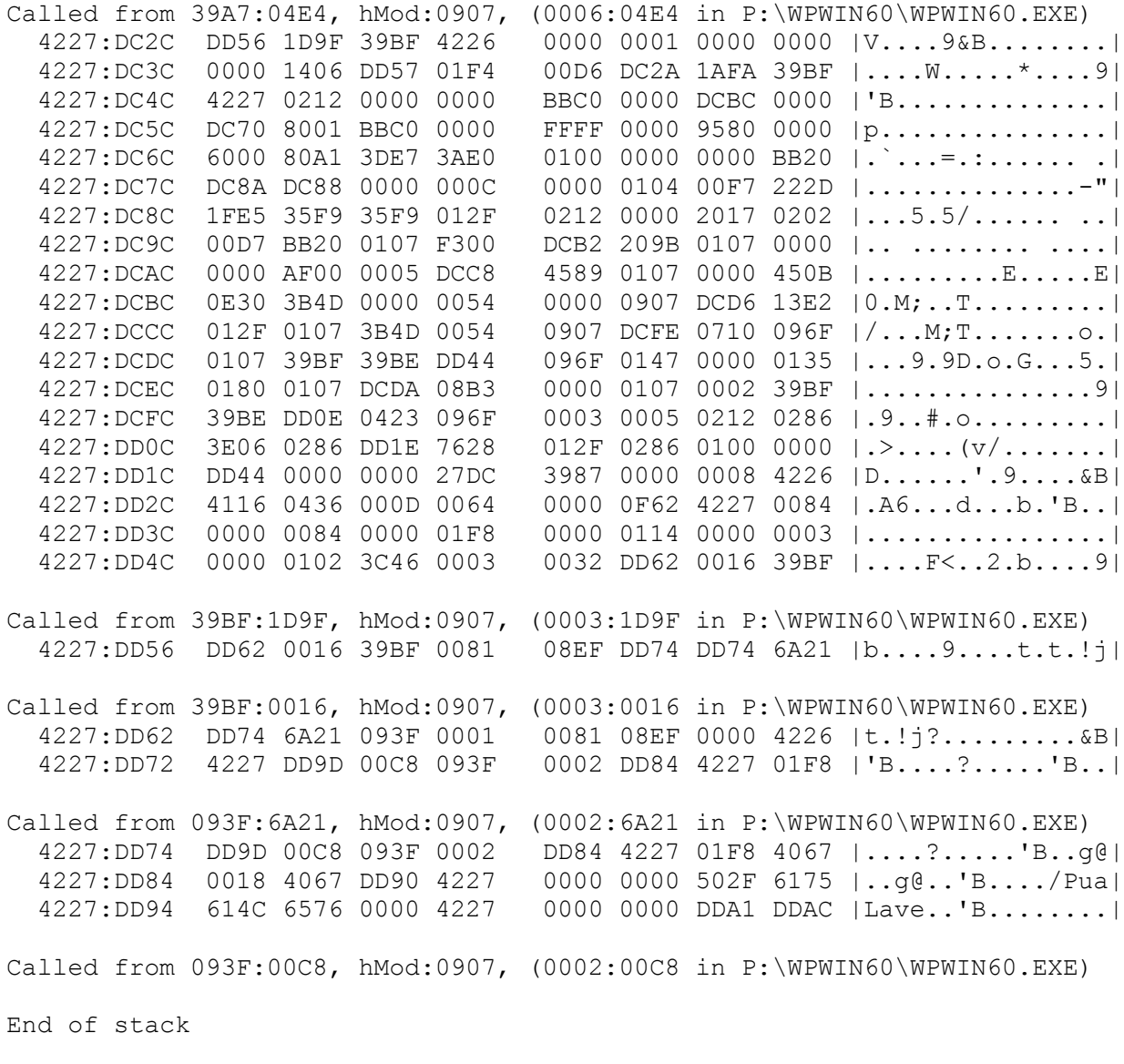

End of Qnc/W Report